# Contributor Pro 6.0 SP3

Release Notes

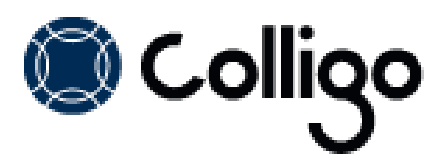

# **Contributor Pro System Requirements**

#### **Operating System**

Contributor Pro runs on the following versions of Windows:

- Windows 8
- Windows 7
- Windows XP Professional
- Windows Vista

#### **Software Requirements**

Contributor Pro is compatible with the following software:

- Microsoft Office 2007, 2010 SP1, or 2013 (32-bit or 64-bit edition)
- Internet Explorer 7 or higher (optional)
- Windows 2008R2 Server (for Terminal Services)
- Contributor Pro also requires the following supporting software on the client machine:
- Microsoft .NET framework 3.5 Runtime
	- o <http://www.microsoft.com/en-us/download/details.aspx?id=21>
- Microsoft .NET framework 4.0 Runtime
	- o <http://www.microsoft.com/download/en/details.aspx?id=17718>
- Microsoft Visual C++ 2010 Redistributable Package
	- o 32-bit Operating System:<http://www.microsoft.com/download/en/details.aspx?id=5555>
	- o 64-bit Operating System:<http://www.microsoft.com/download/en/details.aspx?id=14632>
- Visual Studio Tools for Office (VSTO) 2005 SE
	- o <http://www.microsoft.com/en-ca/download/details.aspx?id=24263>
- Visual Studio Tools for Office (VSTO) 2010
	- o <http://www.microsoft.com/en-us/download/details.aspx?id=35594>
- Microsoft Office PIAs
	- o Office 2013: check with Microsoft for Office 2013 PIA availability
	- o Office 2010:<http://www.microsoft.com/download/en/details.aspx?id=3508>
	- o Office 2007:<http://www.microsoft.com/download/en/details.aspx?id=18346>
- Windows Identity Foundation:<http://www.microsoft.com/en-ca/download/details.aspx?id=17331> *NOTE*: Windows Identity Foundation (WIF) is not supported in Windows XP, so it is not necessary to install it if you are using XP. For Windows Vista/ 7/8, WIF is required to handle Colligo Administrator authentication through ADFS.

#### **Server Software Requirements**

Contributor Pro supports connectivity with any of the following editions of SharePoint:

- Microsoft SharePoint Server 2010 or 2013
- Microsoft SharePoint Server 2007 (not supported by Email Manager Connected Mode)
- Microsoft SharePoint Foundation 2010 or 2013
- SharePoint 2013/2010 Online (Office 365)
- (Optional) Microsoft FAST Search Server 2010 for SharePoint

#### **Hardware Requirements**

Contributor Pro has the following hardware requirements:

Windows-based PC (Minimum: 1 GHz processor, 500 GB HDD, 1 GB RAM)

# **Resolved Issues**

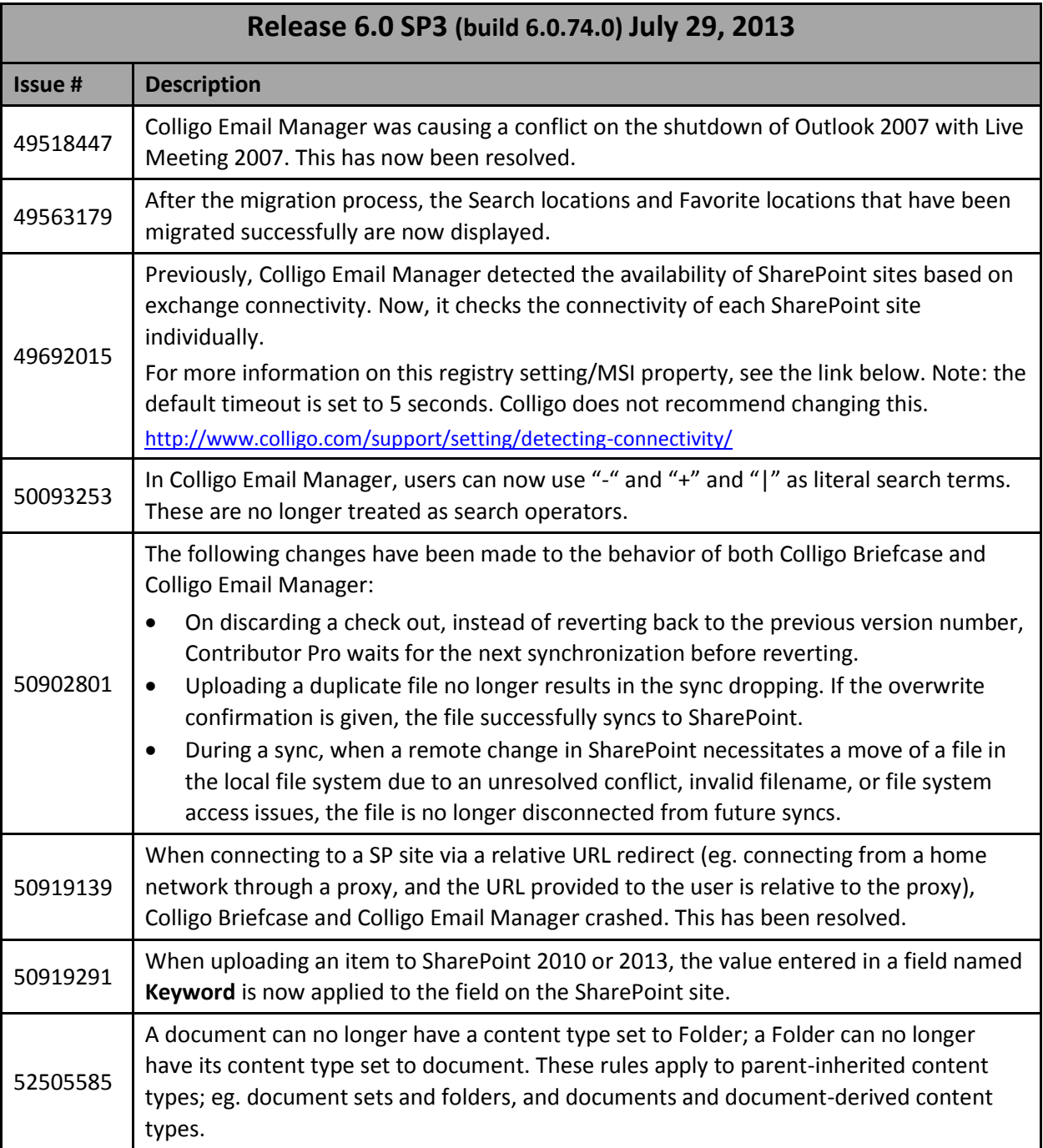

# **Resolved Issues**

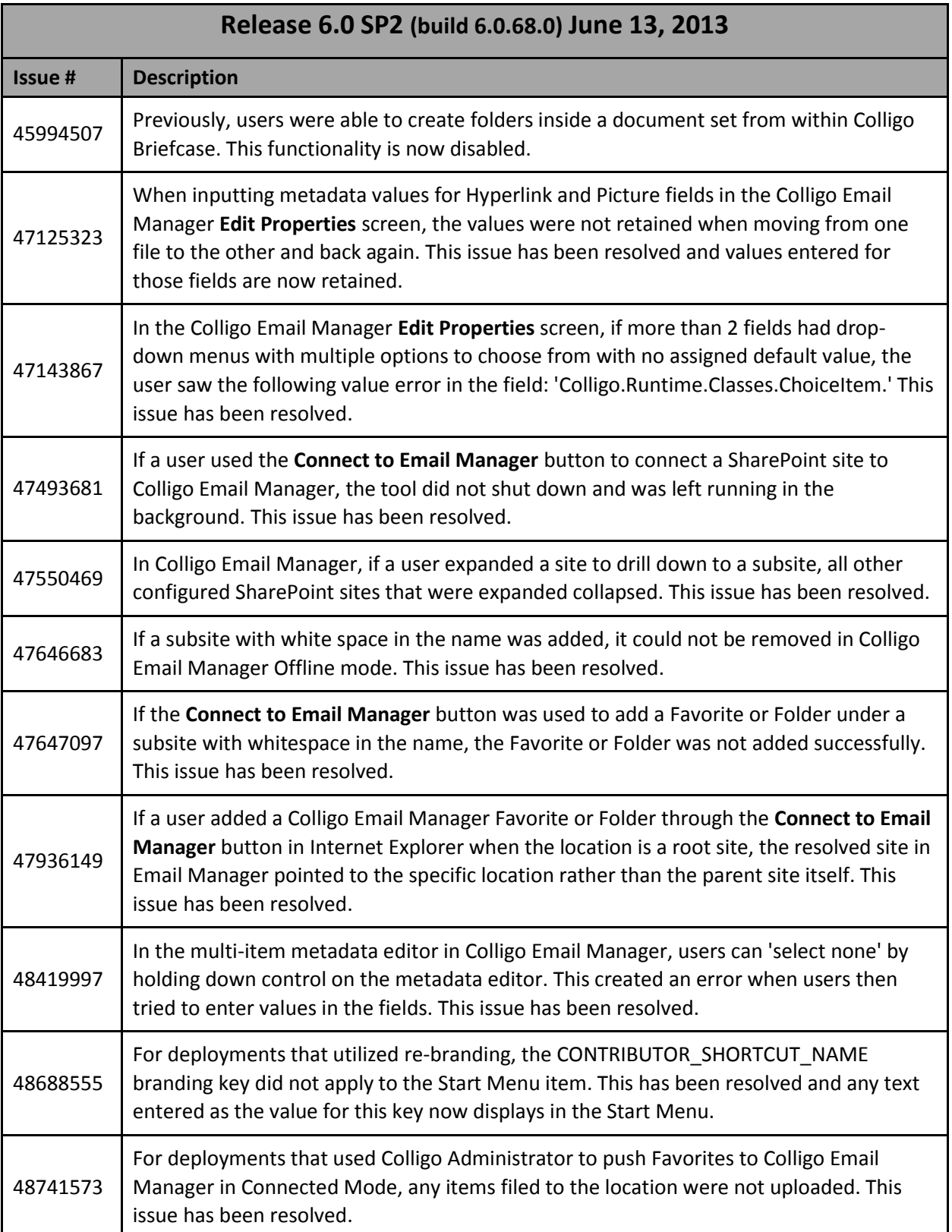

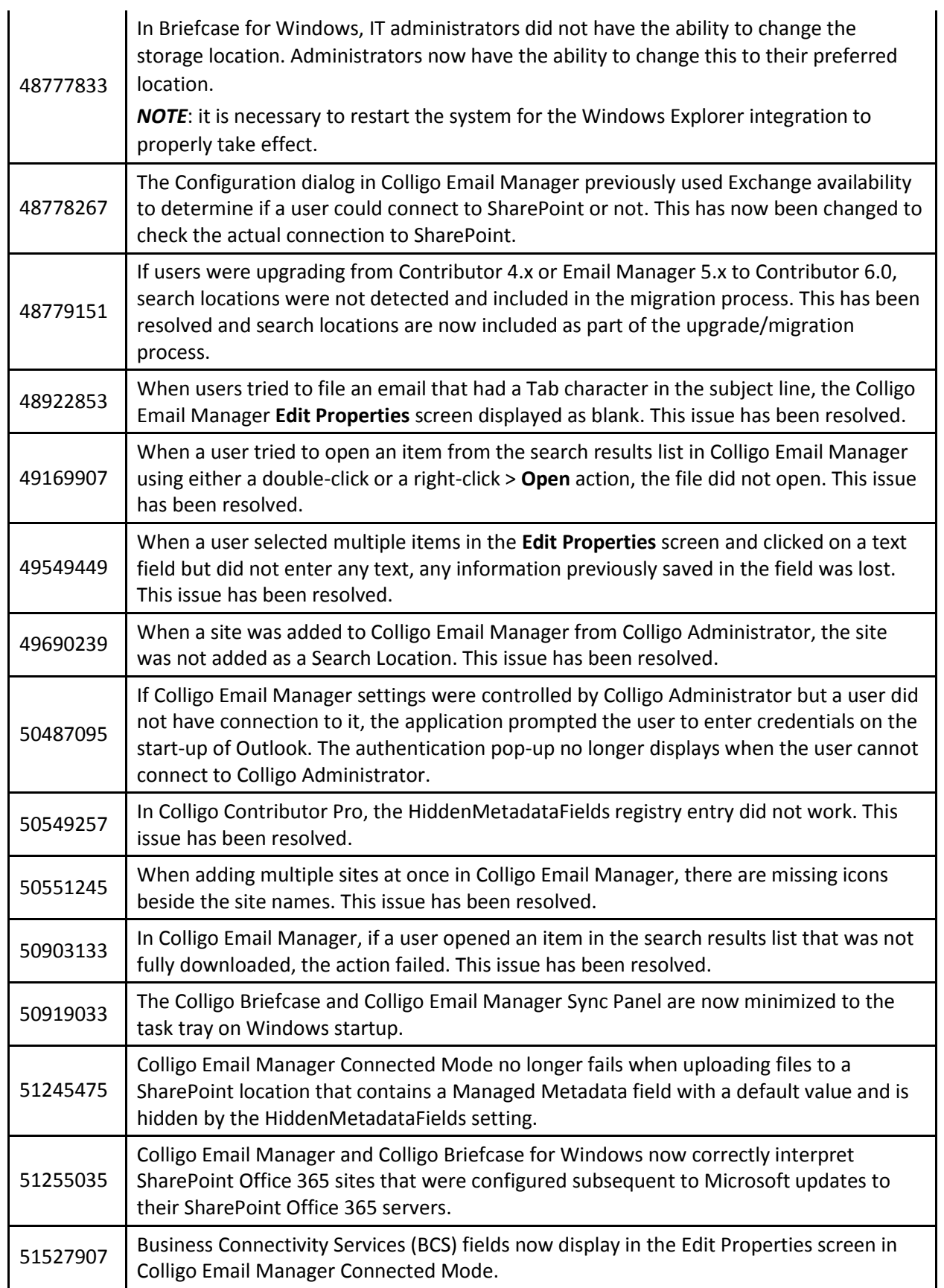

# **Resolved Issues**

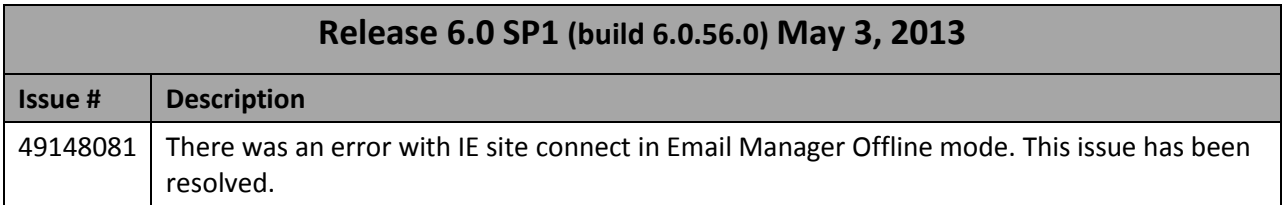

### **New Features**

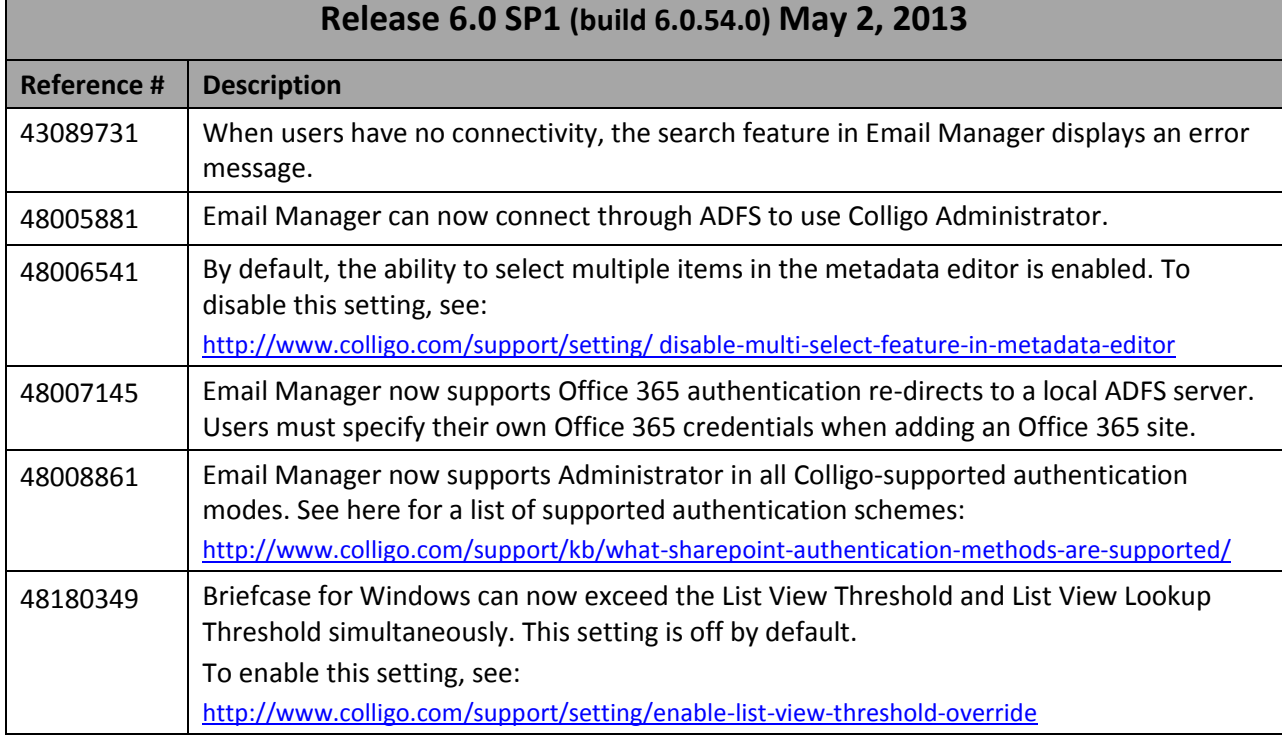

## **Resolved Issues**

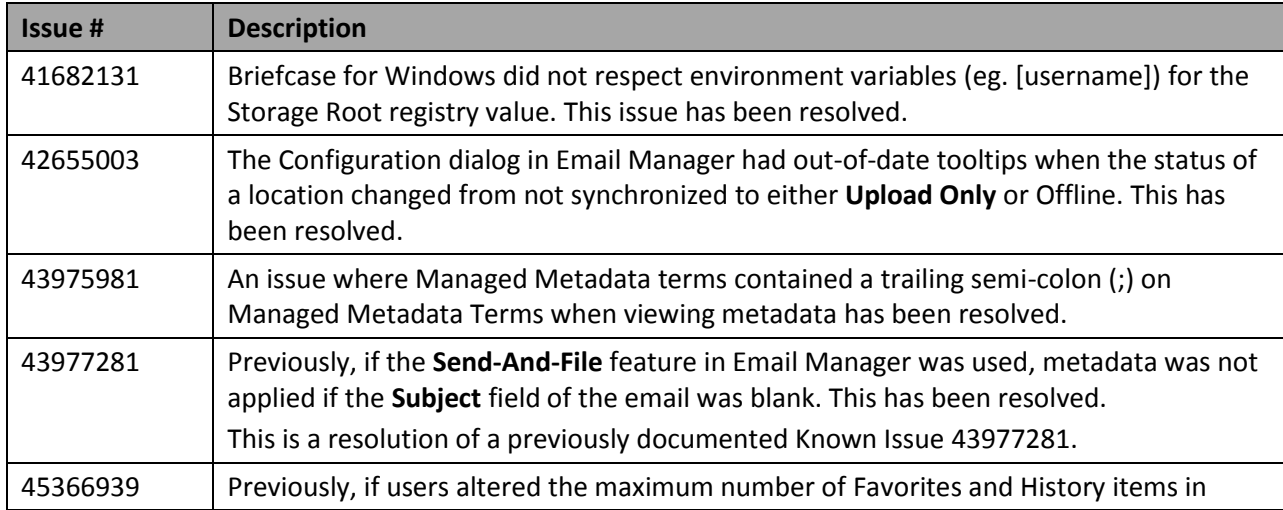

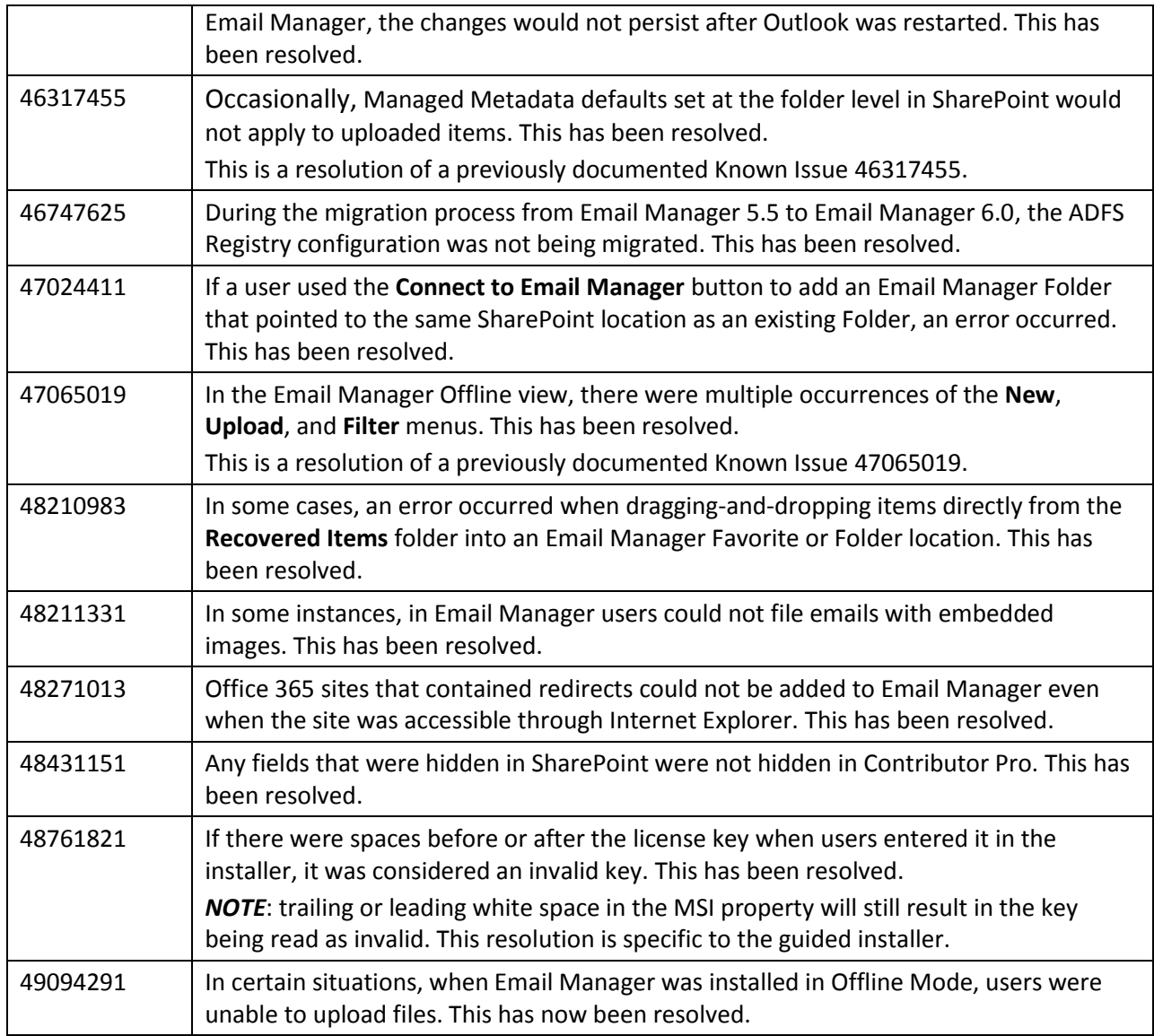

### **New Features**

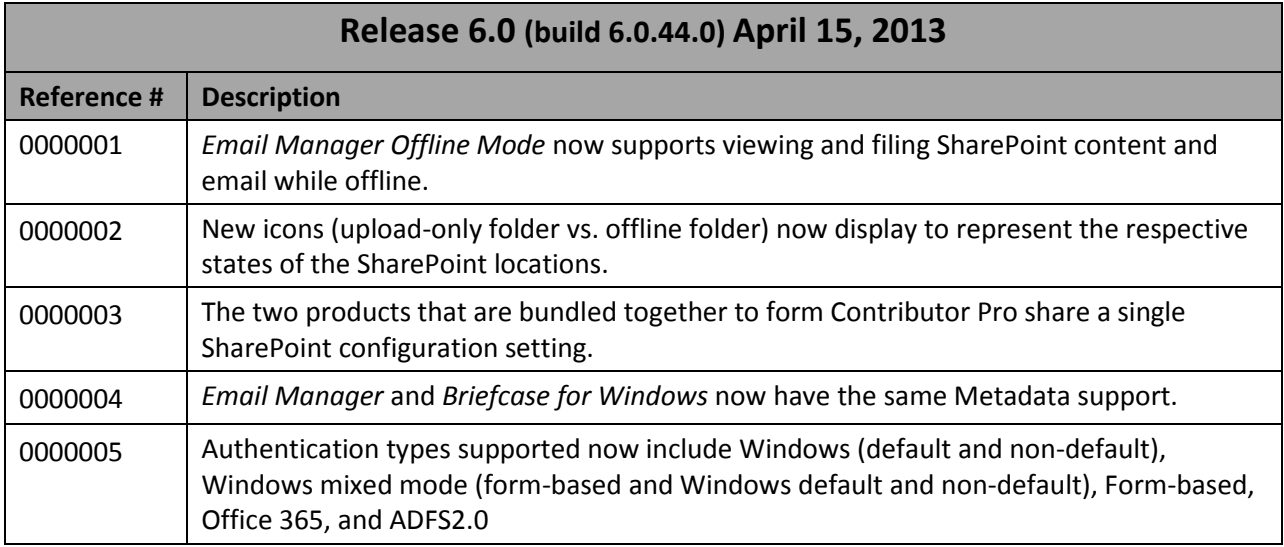

## **Known Issues**

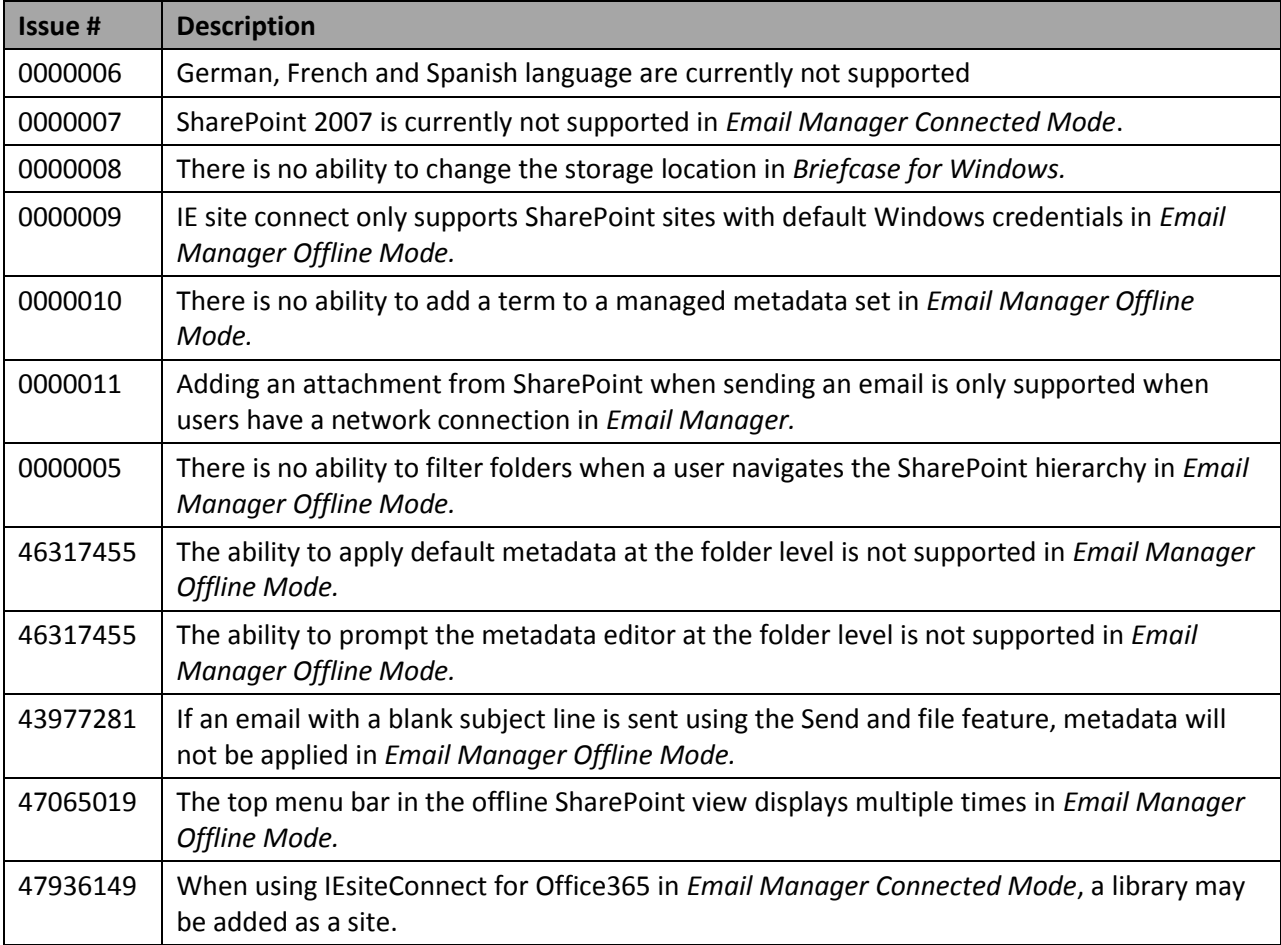